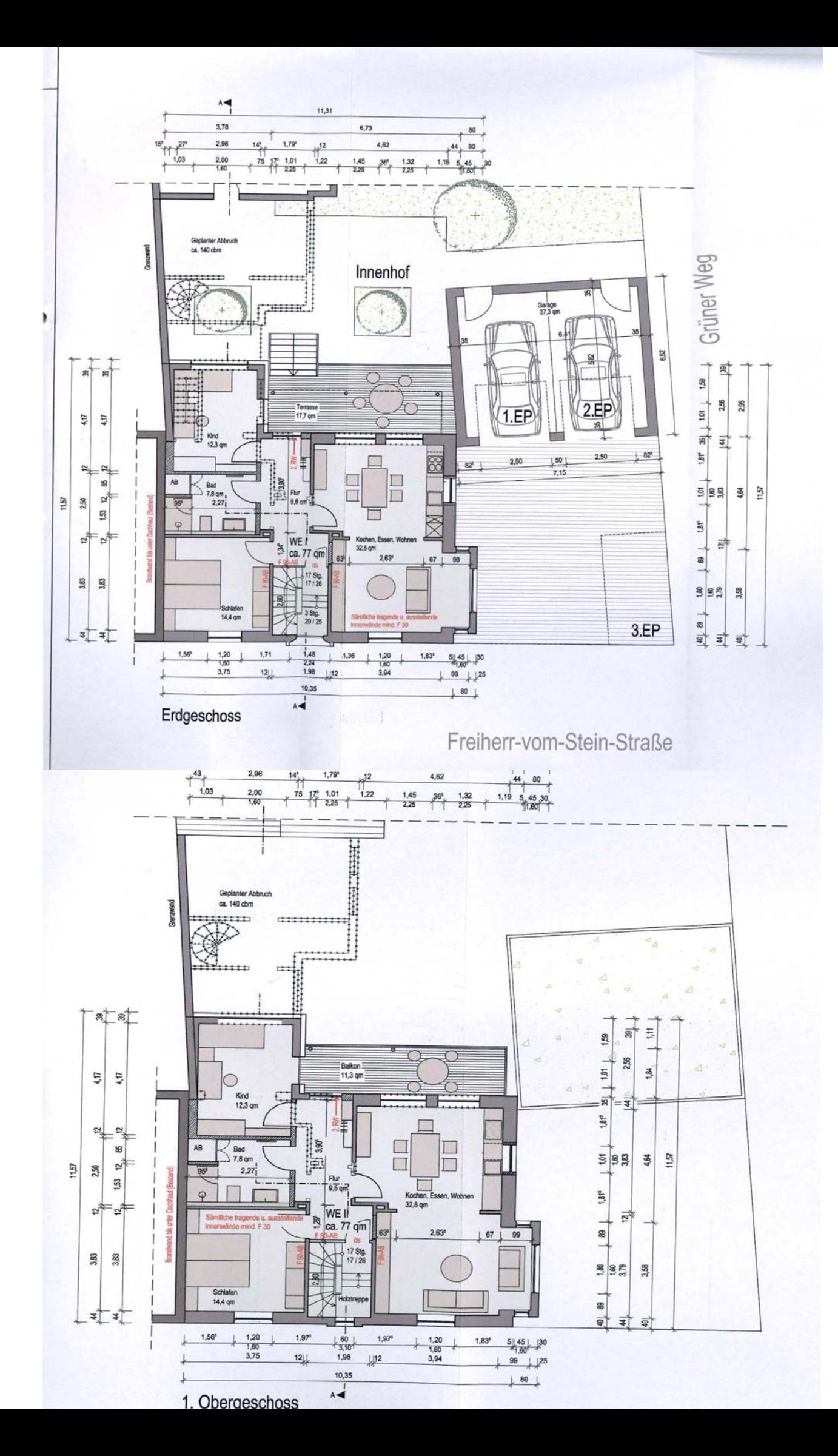

c:\prg\somacos\session\doc\00022048.doc

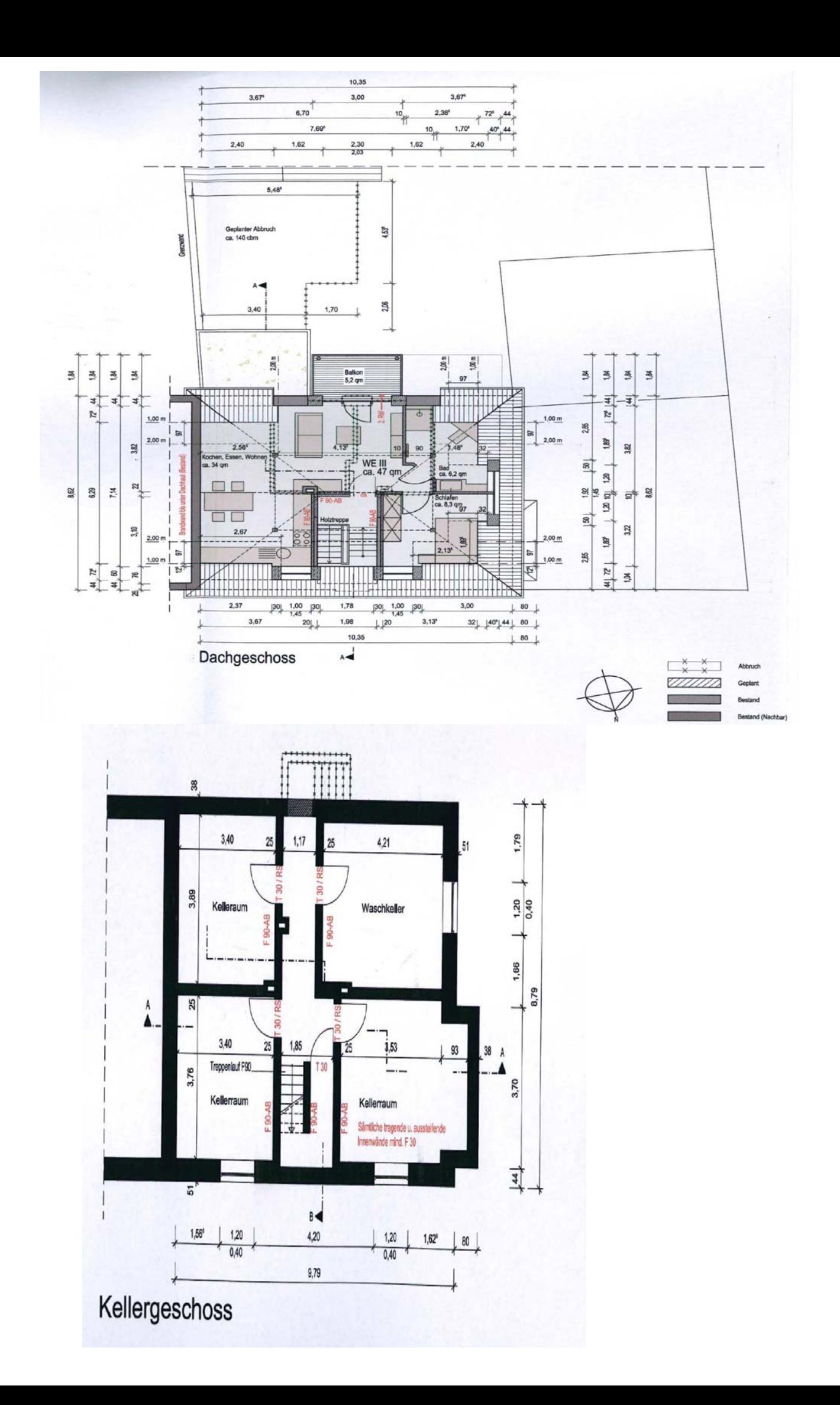

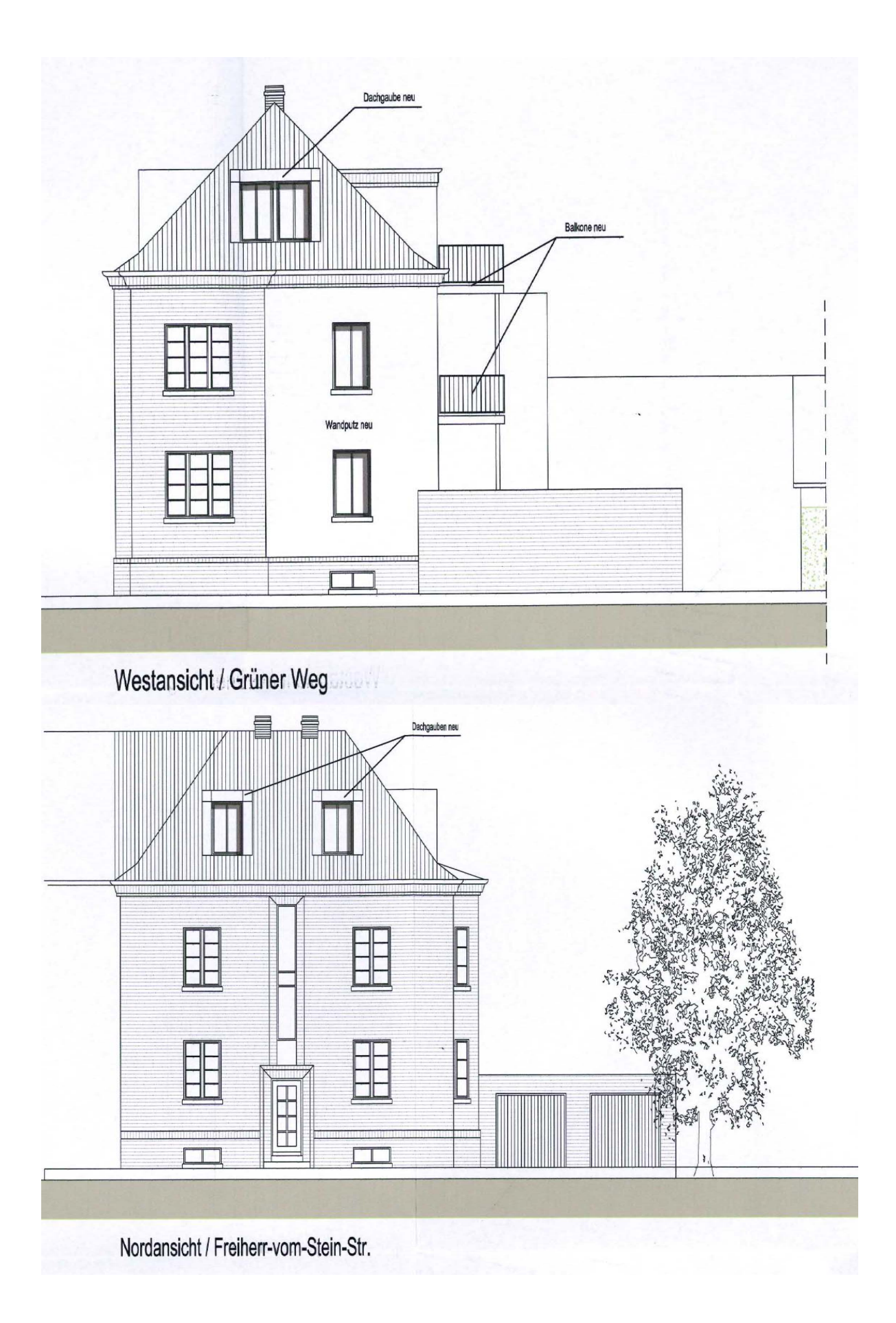

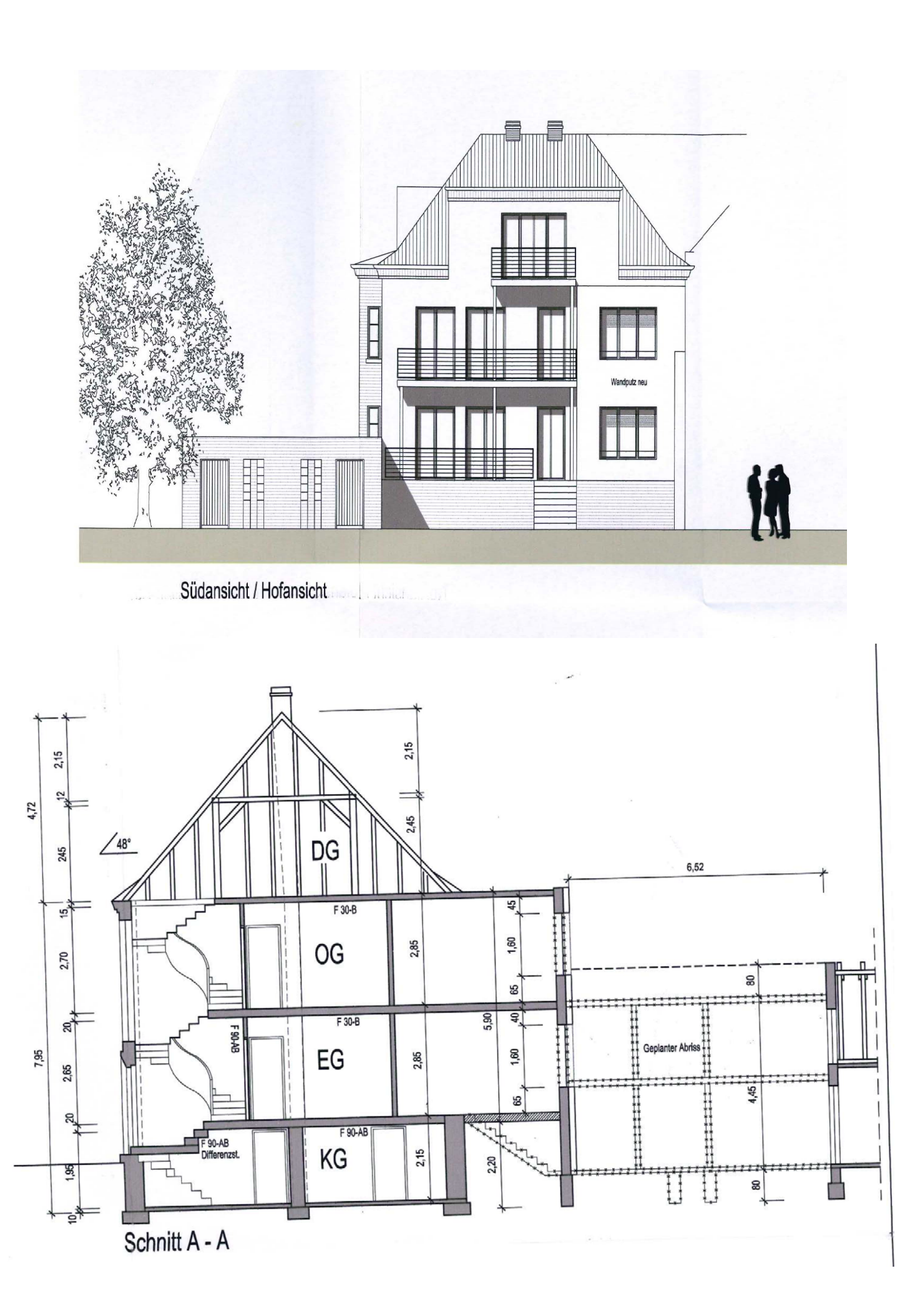